## HMC CS **Locality** $-3$ **CS 105 Tour of the Black Holes of ComputingPrinciple of Locality: Programs tend to use data and instructions with addresses equal or near to those they have used recentlyCache Memories** $\sqrt{\frac{2}{1}}$ **Temporal locality:** ✁**Recently referenced items are likely to be referenced again in the near futureTopics** ✁**Generic cache-memory organization**✁**Direct-mapped cachesSpatial locality:**  ✁**Set-associative caches**✁**Items with nearby addresses tend**  ✁**Impact of caches on performance to be referenced close together in time** $-$  CS105 – 2 – $\overline{u}$  of  $\overline{c}$   $\overline{c}$  $HMC$   $CS$ **Layout of C Arrays in Memory (review)Locality Example** $\frac{9}{25}$  $\frac{1}{2}$ **C arrays allocated in row-major ordersum = 0;** ✁**Each row in contiguous memory locations for (i = 0; i < n; i++) sum += a[i];Stepping through columns in one row:return sum;** $\blacksquare$  for (i = 0; i < N; i++) sum  $+= a[0][i];$ **Data references** ✁**Accesses successive elements** ✁**Reference array elements in** Spatial locality **Stepping through rows in one column: succession (stride-1 reference pattern).** $\blacksquare$  for (i = 0; i < n; i++) ✁**Reference variable sum each iteration.** Temporal locality sum  $+= a[i][0];$ **Instruction references** ✁**Accesses distant elements**✁**No spatial locality!** ✁**Reference instructions in sequence.**Spatial locality **Temporal locality** ✁**Cycle through loop repeatedly.**  $-$  CS105  $-$  CS105 – 3 –– 4 –

## **Qualitative Estimates of Locality**

**Claim: Being able to look at code and get a qualitative sense of its locality is a key skill for a professional programmer.**

 $-36$ 

 $\circ$ 

**Question: Does this function have good locality with respect to array** a**?**

## **int sum\_array\_rows(int a[M][N]) {int i, j, sum = 0;** for  $(i = 0; i < M; i++)$ for  $(j = 0; j < N; j++)$ **sum += a[i][j];return sum;}**

– 5 – $-$  CS105

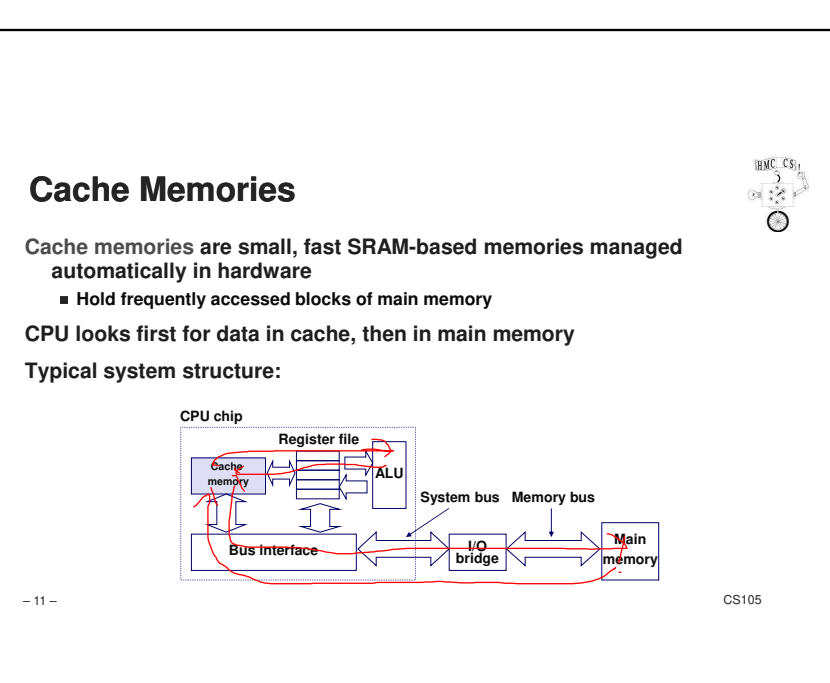

## HMC CS HMC CS  $\frac{3}{2}$ **Locality Example** $\bigcirc$ **Question: Does this function have good locality with respect to array** a**?int sum\_array\_cols(int a[M][N]) {int i, j, sum = 0;**  $\begin{cases} \n\frac{1}{\pi} \text{ for } (\text{j} = 0; \text{j} < \text{N}; \text{j++})\\ \n\text{ for } (\text{i} = 0; \text{i} < \text{M}). \n\end{cases}$ **for (i = 0; i < M; i++) sum += a[i][j];return sum;}** $-$  CS105 – 6 –**DOUGLE Typical Speeds** $\mathbb{R}^2$ **Registers: 1 clock (= 400 ps on 2.5 GHz processor) to get 8 bytesLevel-1 (L1) cache: 3–5 clocks for 8 bytesL2 cache: 10–20 clocks, 32–64 bytes L3 cache: 20–100 clocks (multiple cores make things slower), 32–64 bytesDRAM: 100–300 clocks, 32–64 bytes SSD: 75,000 clocks and up (high variance), 4096 bytesHard drive: 5,000,000–25,000,000 clocks, 4096 bytes**✁**Ouch!**

– 12 –

 $-$  CS105

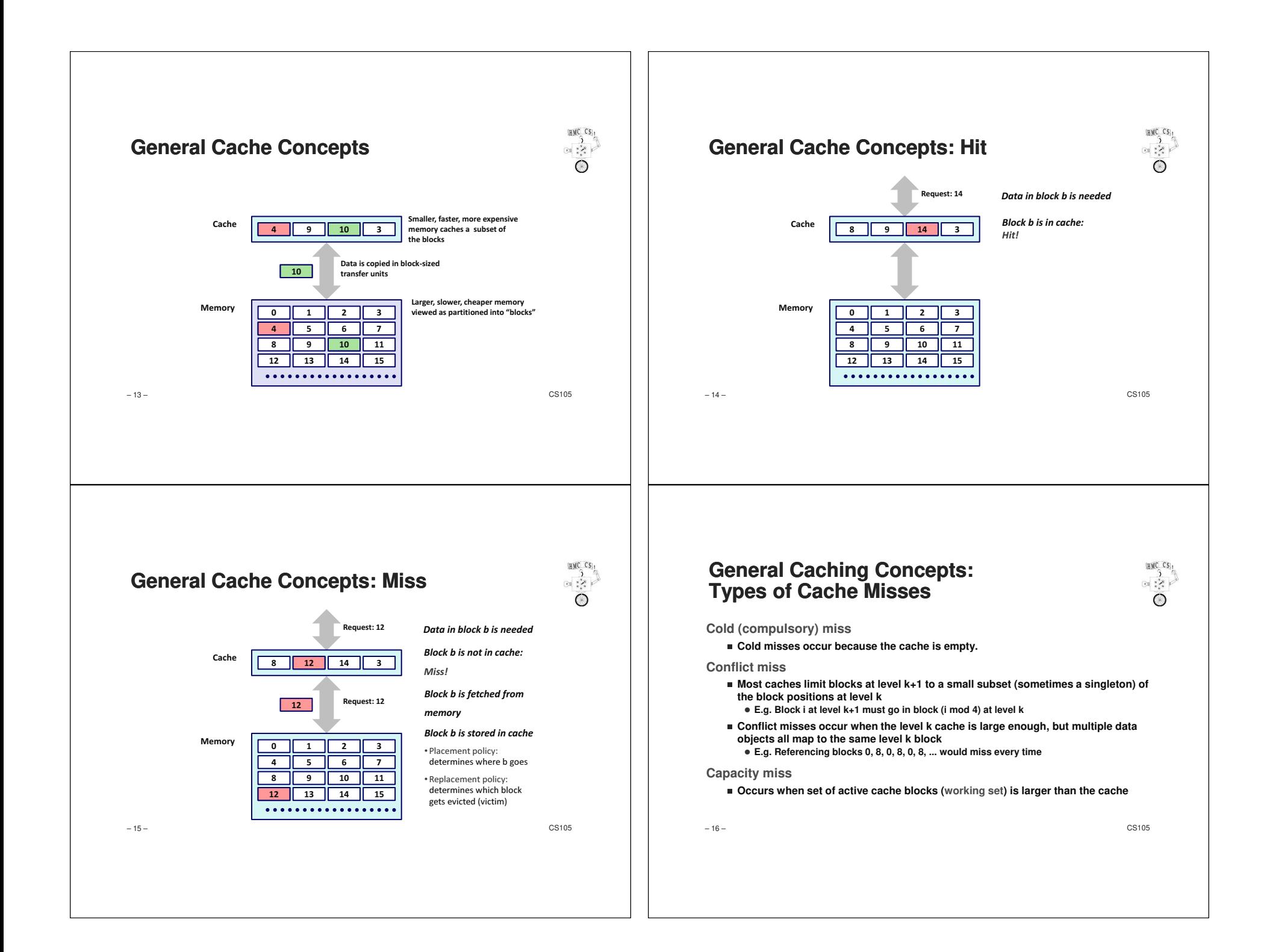

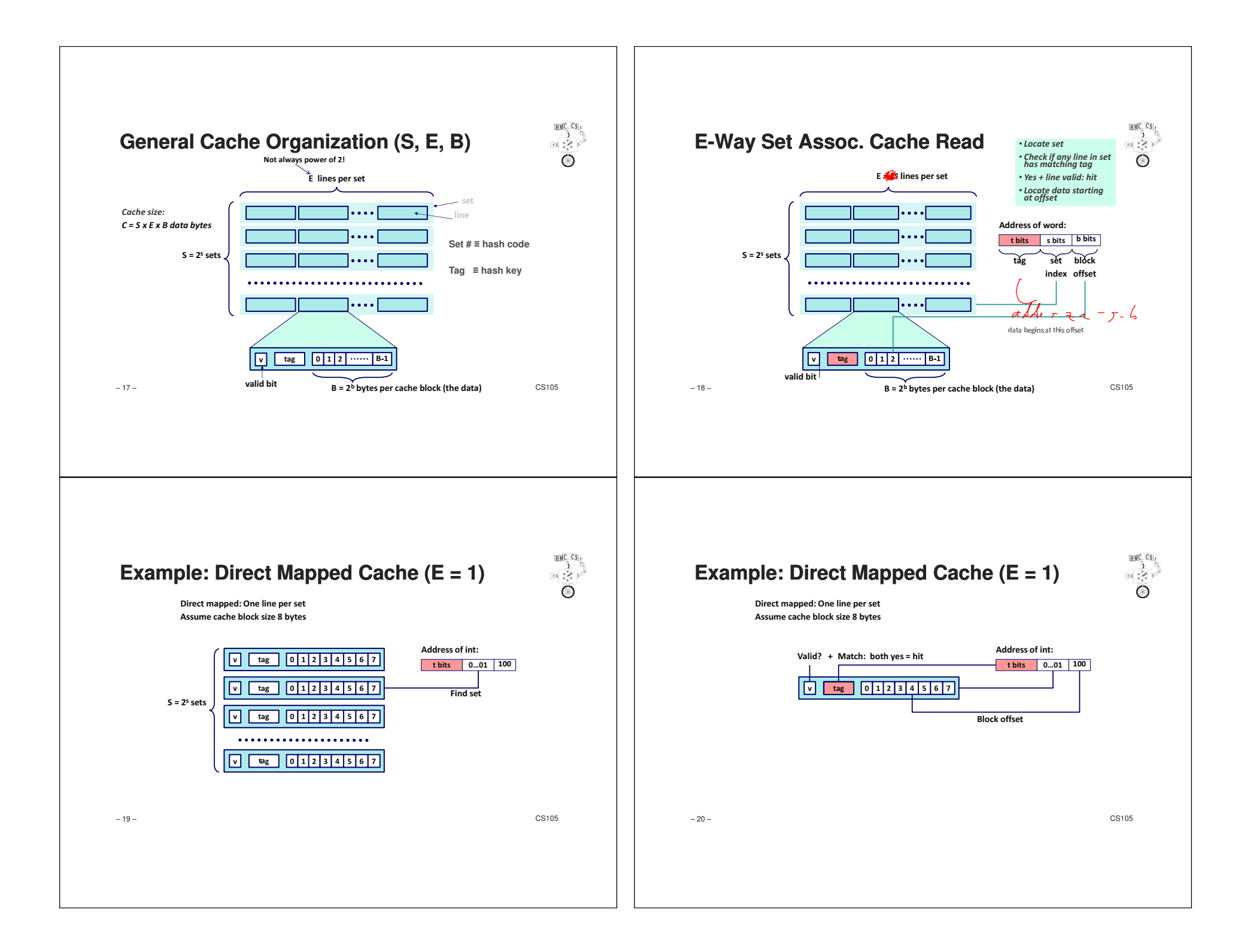

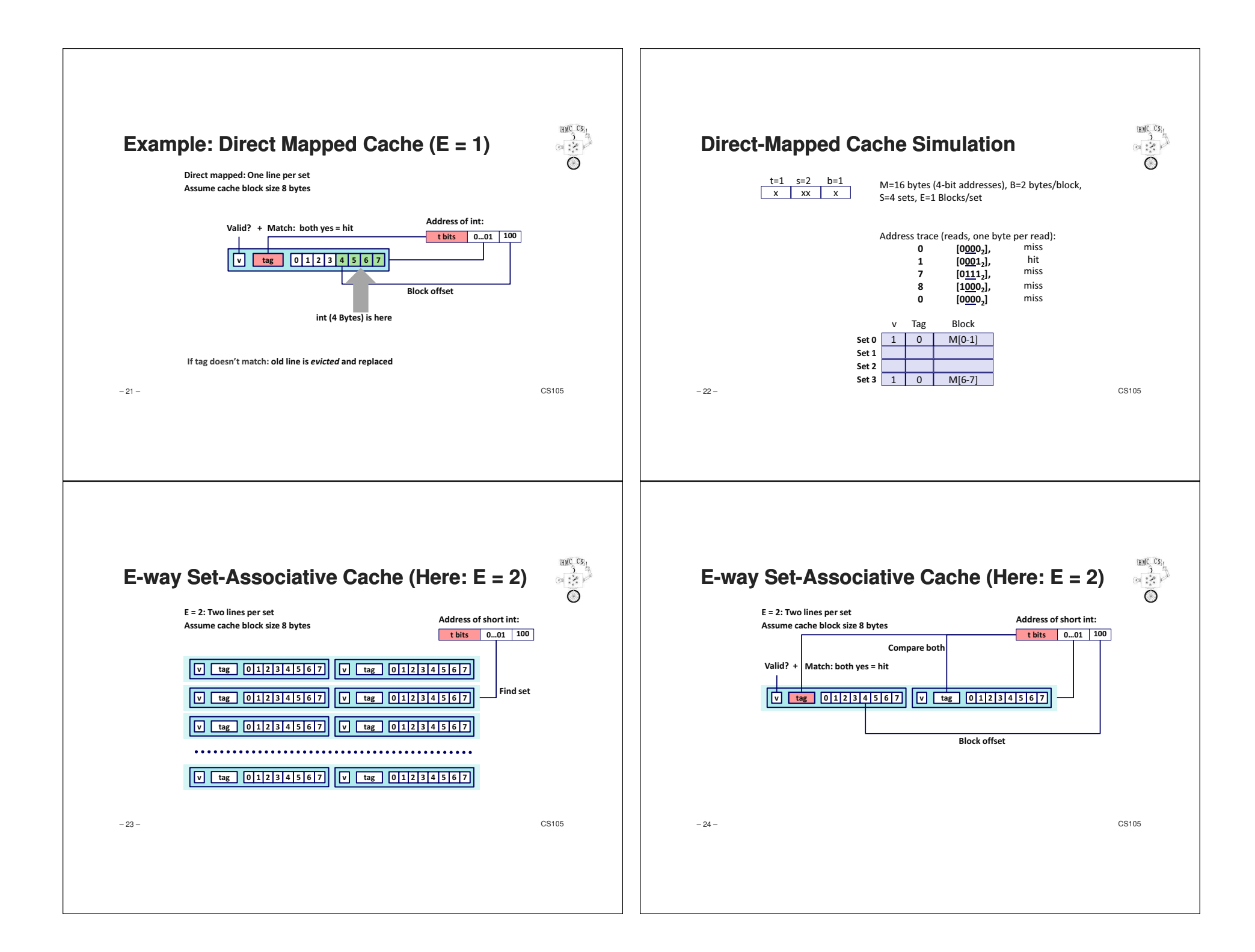

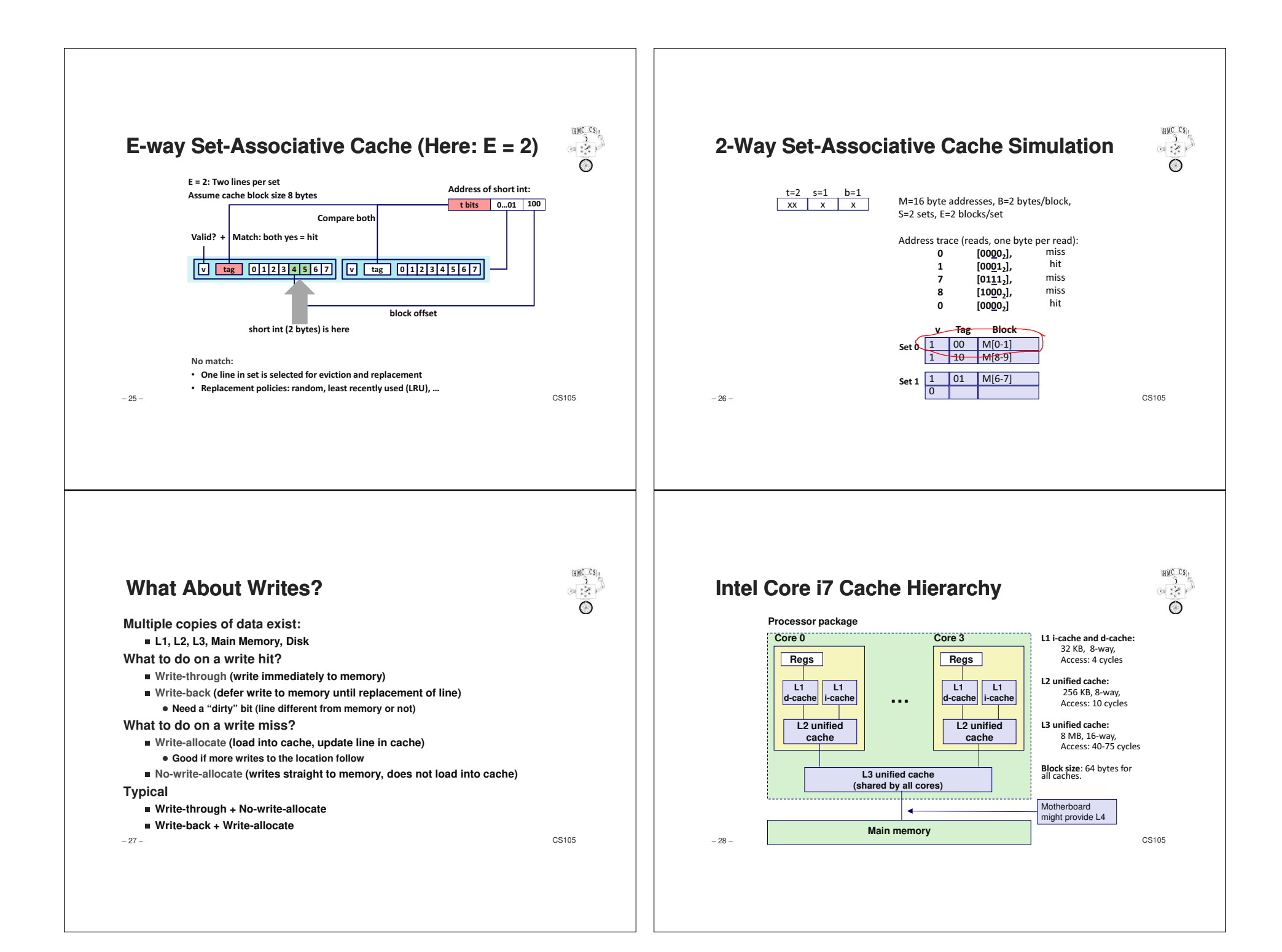

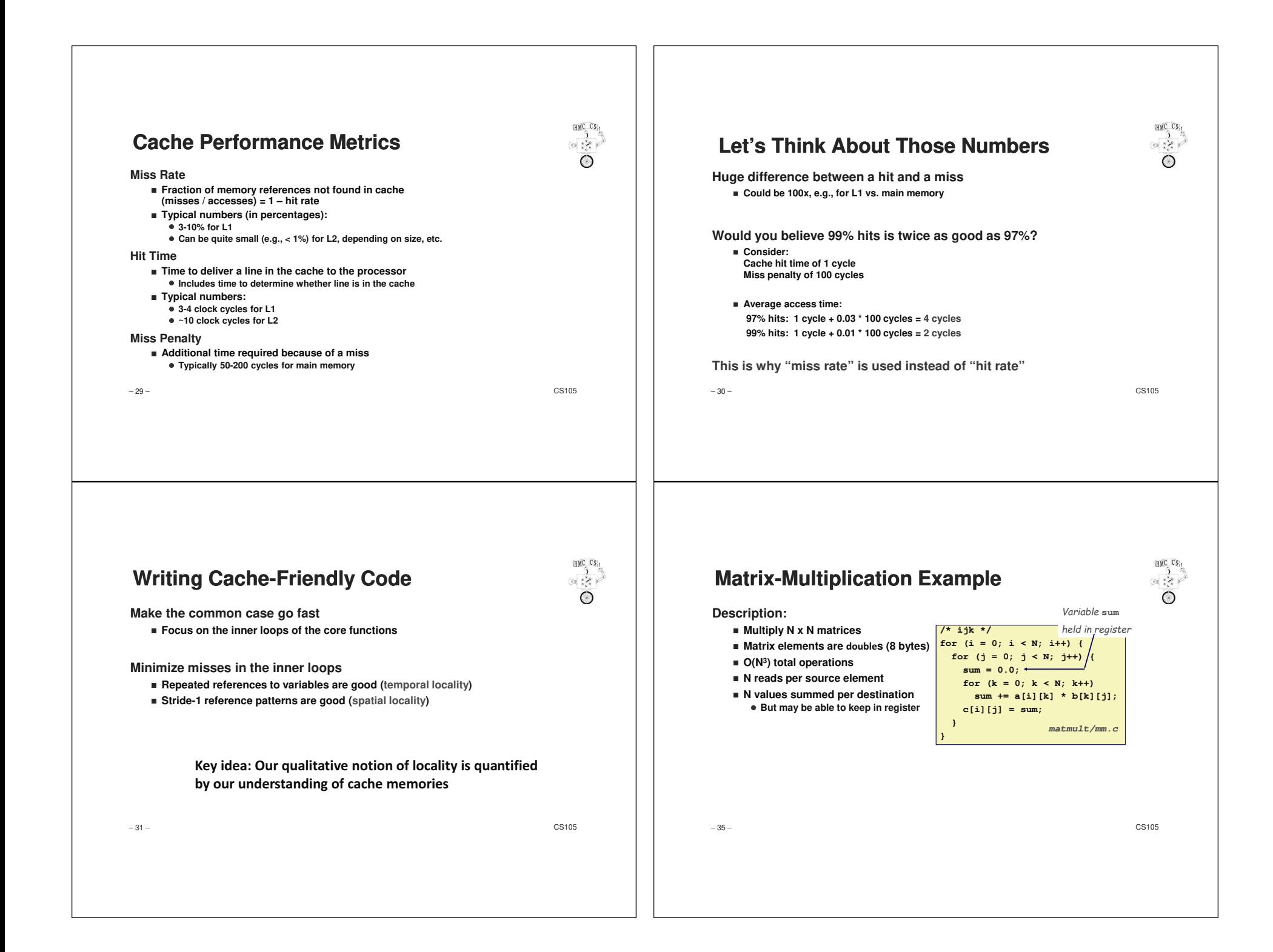

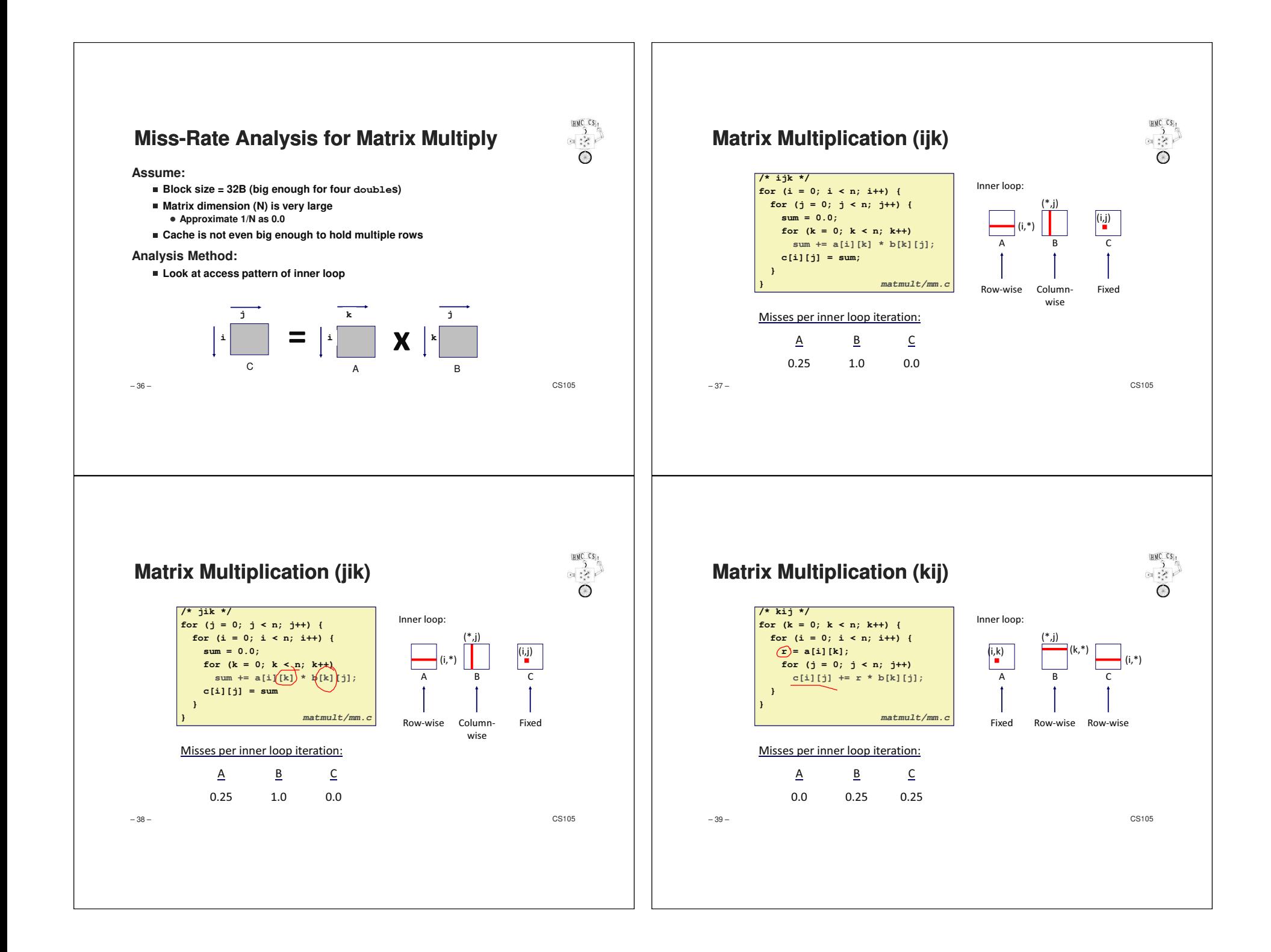

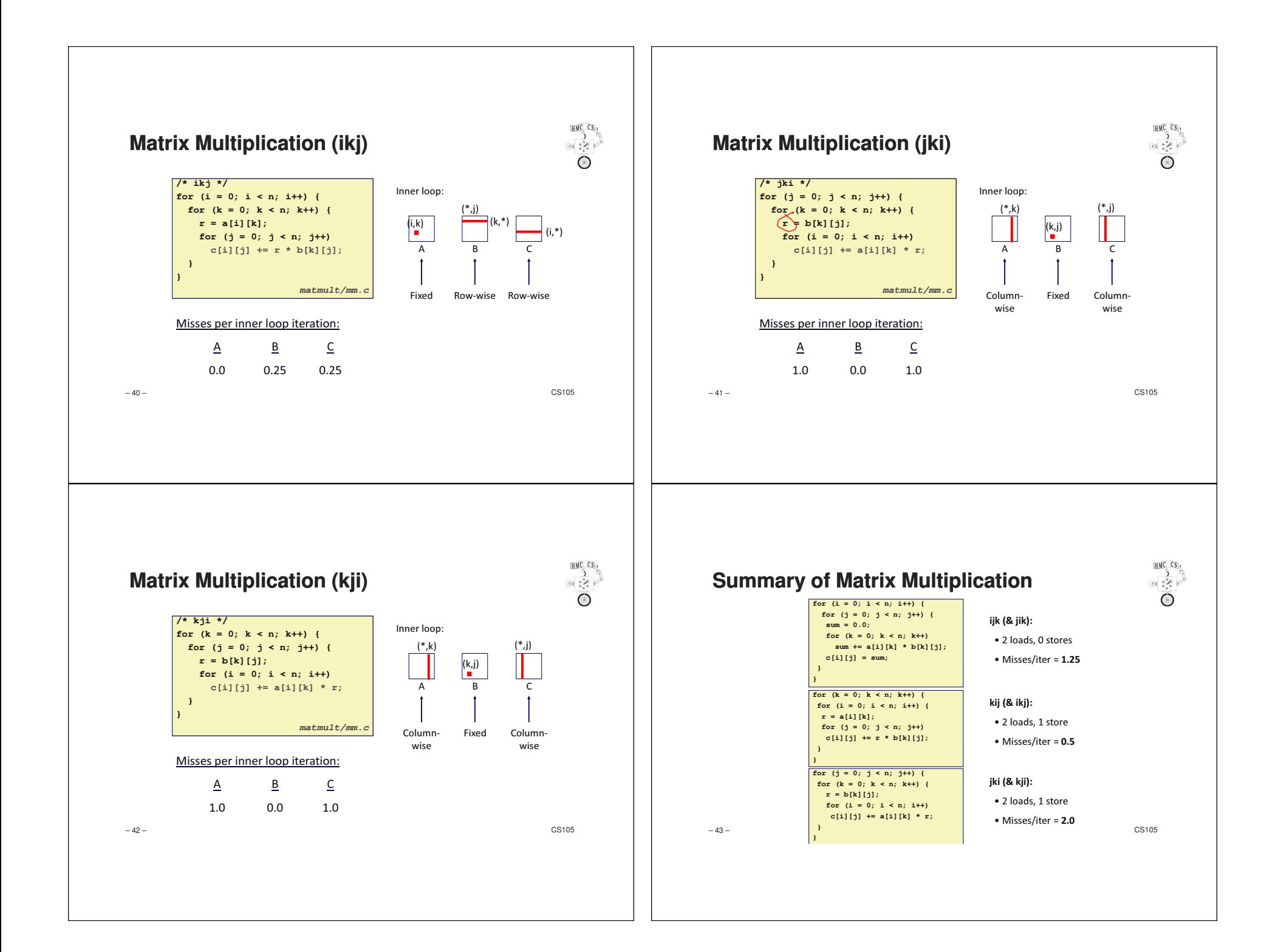

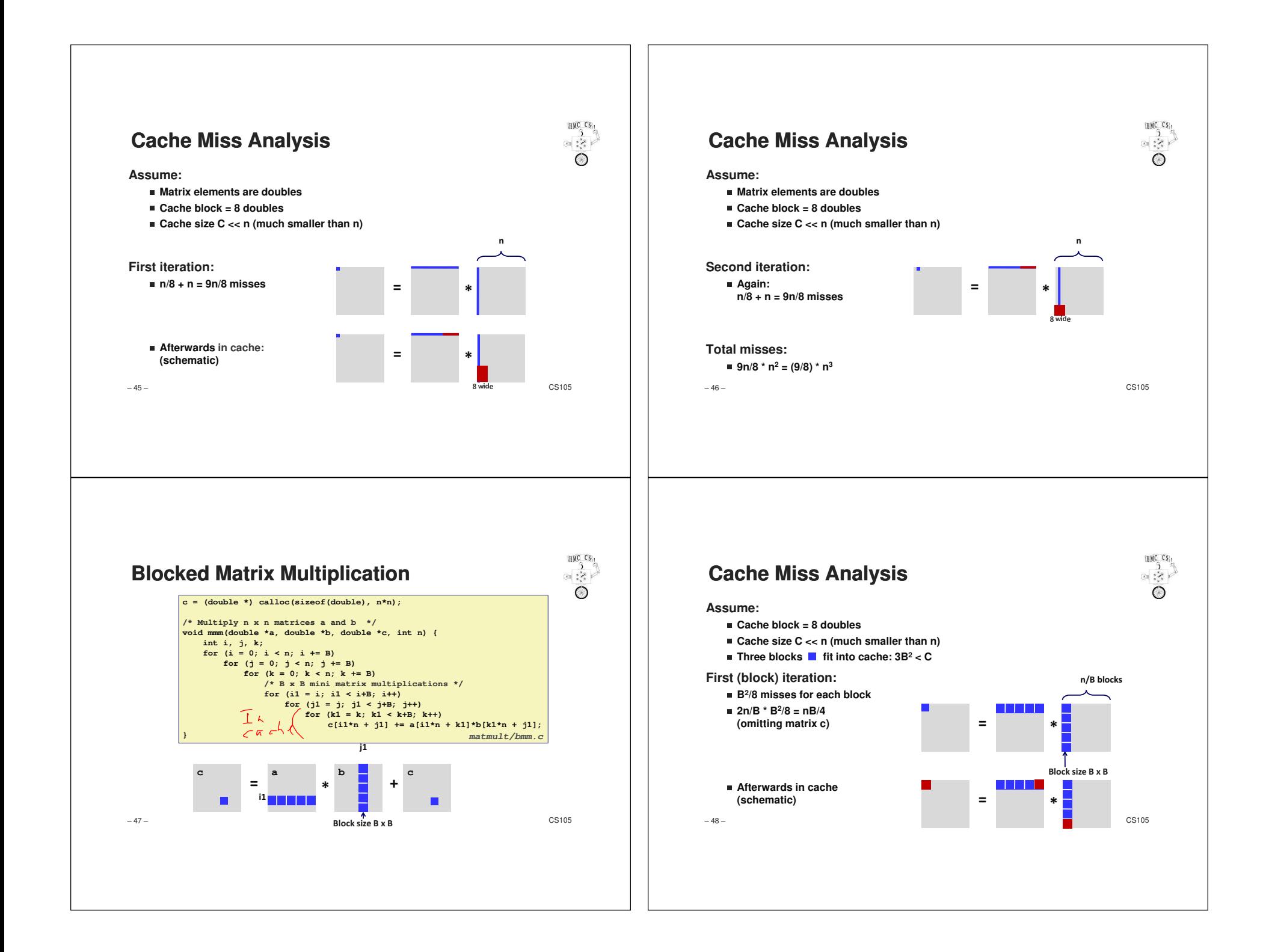

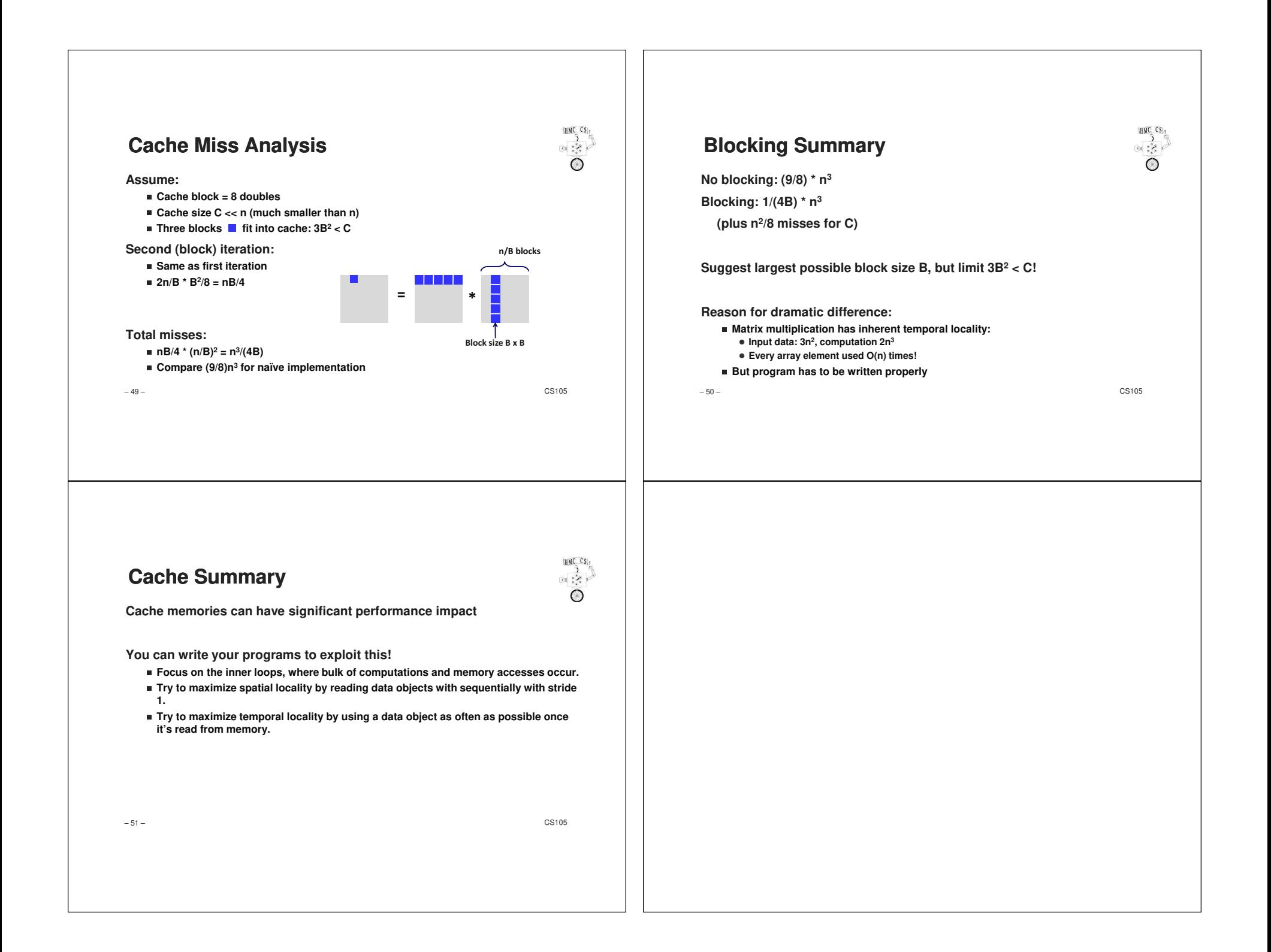